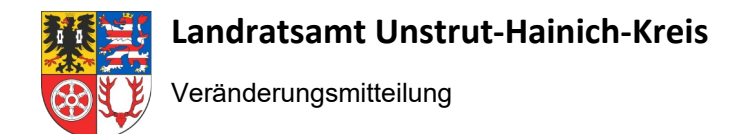

# **Veränderungsmitteilung zum Schulwechsel oder der Beendigung der Teilnahme am digitalen Unterricht an den staatlichen Schulen in Trägerschaft des Unstrut-Hainich-Kreises**

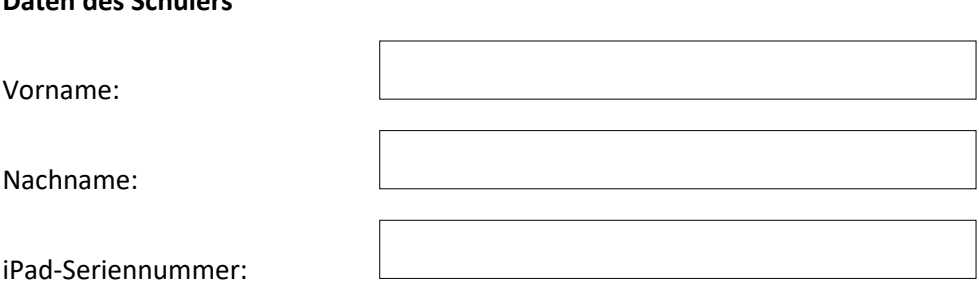

## **Angabe Erziehungsberechtigter falls Schüler/-in noch nicht volljährig**

Vorname:

**Daten des Schülers**

Nachname:

#### **Aktuelle Schule:**

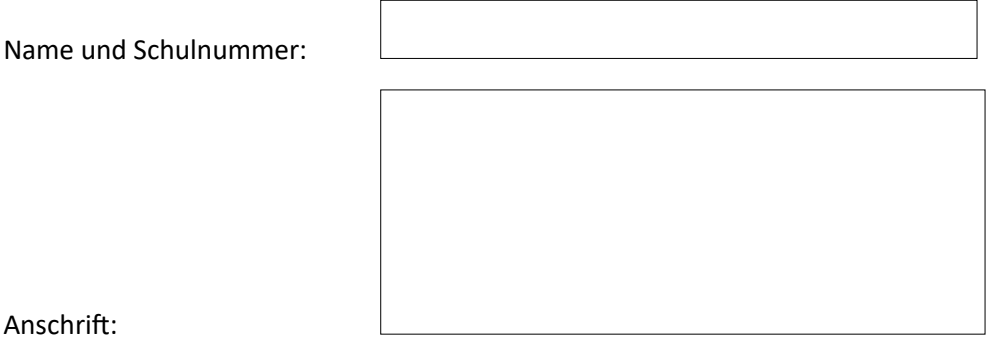

## **Grund:**

### $\square$  Beendigung Schulzeit

(Löschung der verwalteten Apple-ID & Daten (200GB Cloudspeicher) sowie Umwandlung in ein 100% privates unverwaltetes iPad. Die iCloud-Daten werden nach 90 Tagen endgültig gelöscht)

iCloud-Daten sofort löschen

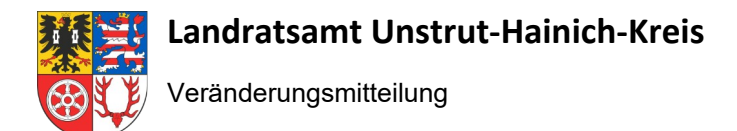

 $\Box$  Schulwechsel zwischen staatlichen Schulen in Trägerschaft des Unstrut-Hainich-Kreises

(Das iPad wird einem anderen Schulstandort zugewiesen, Daten bleiben erhalten)

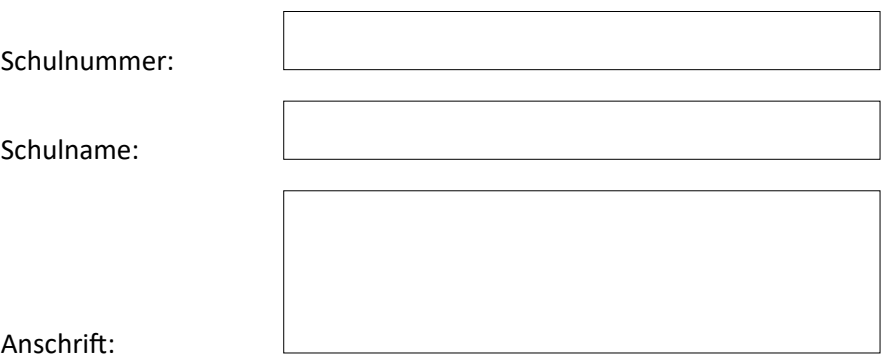

 $\square$  Schulwechsel zu Schulen in freier Trägerschaft (innerhalb und außerhalb des Unstrut-Hainich-Kreises) oder Schulwechsel in einen anderen Landkreis bzw. in ein anderes Bundesland

(Das iPad wird aus der Verwaltung des Schuladministrators des Schulträgers entlassen, verwaltete Apple-ID, iCloud-Daten & MDM Account können nicht übertragen werden und werden somit gelöscht. Daten auf dem iPad bleiben bis zum Zurücksetzen des iPads auf dem iPad erhalten)

(Löschung der verwalteten Apple-ID & Daten (200GB Cloudspeicher) sowie Umwandlung in ein 100% privates unverwaltetes iPad. Die iCloud-Daten werden nach 90 Tagen endgültig gelöscht)

iCloud-Daten sofort löschen

Datum der Ausführung/Beendigung:

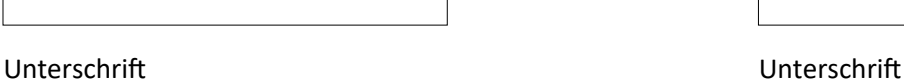

Schüler/-in bzw. Erziehungsberechtigte/-r Stempel Schule

HINWEIS:

Bei Beendigung des Schulbesuches beachten Sie bitte § 4 der Nutzungsvereinbarung.

Bei einem Schulwechsel zwischen zwei staatlichen Schulen innerhalb des Unstrut-Hainich-Kreises ist eine neue Nutzungsvereinbarung zur Umsetzung von Richtlinien und Rahmenbedingungen im Zusammenhang mit dem Einsatz von privaten mobilen Endgeräten (Tablet) abzuschließen sowie eine neue datenschutzrechtliche Einwilligung zu erteilen.